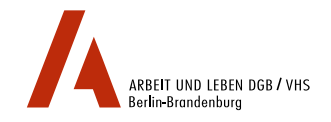

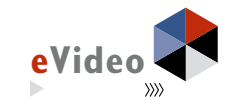

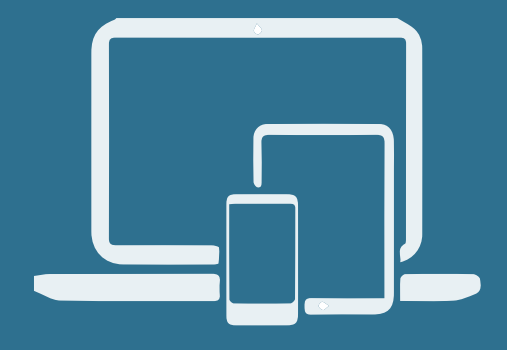

### eVideo

# **DIDAKTISCHER LEITFADEN**

TIPPS ZUM METHODISCH-DIDAKTISCHEN EINSATZ IN LEHR- UND LERNSITUATIONEN Digitales Lernprogramm zur Schulung von Grundbildungskompetenzen

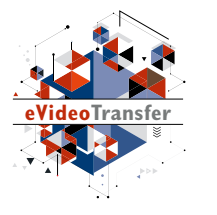

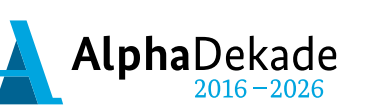

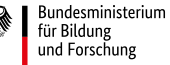

GEFÖRDERT VOM

Das Projekt "eVideoTransfer2" wird im Rahmen der "Nationalen Dekade für Alphabetisierung" unter dem Förderkennzeichen W145700 mit Mitteln des BMBF gefördert.

eVideo

# **DIDAKTISCHER LEITFADEN**

TIPPS ZUM METHODISCH-DIDAKTISCHEN EINSATZ IN LEHR- UND LERNSITUATIONEN Digitales Lernprogramm zur Schulung von Grundbildungskompetenzen

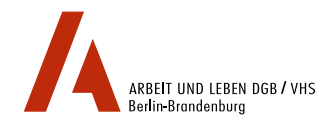

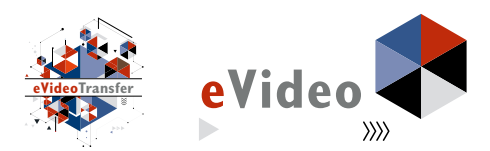

#### **IMPRESSUM**

ARBEIT UND LEBEN – DGB/VHS, Landesarbeitsgemeinschaft Berlin e. V.

Projekt eVideoTransfer2 Kapweg 4 13405 Berlin

Telefon: 030 / 5130 192–94 E-Mail: [evideo@berlin.arbeitundleben.de](mailto:evideo%40berlin.arbeitundleben.de%20?subject=) Internet: [www.lernen-mit-evideo.de](https://www.lernen-mit-evideo.de)

Berlin, Mai 2020

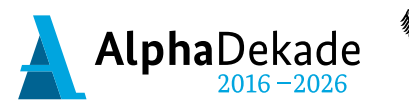

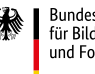

Bundesministerium für Bildung und Forschung

GEFÖRDERT VOM

Das Projekt "eVideoTransfer2" wird im Rahmen der "Nationalen Dekade für Alphabetisierung" unter dem Förderkennzeichen W145700 mit Mitteln des BMBF gefördert.

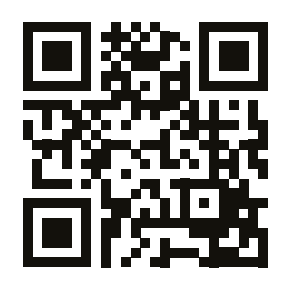

Erfahren Sie mehr über das WBT eVideo und das Projekt "eVideo-Transfer2":

Scannen Sie den QR-Code mit Ihrem Smartphone. Falls die Kamera-Einstellungen Ihres Smartphones noch nicht über die intelligente Funktion "QR-Codes scannen" verfügt, installieren Sie sich eine QR Code-Reader-App eines Drittanbieters.

# INHALT

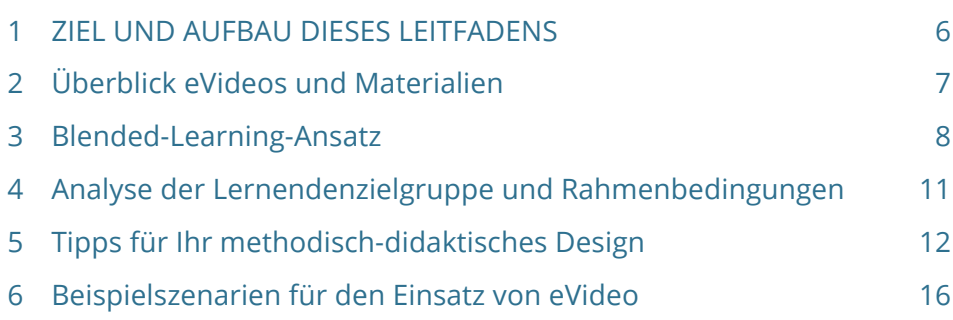

### **ZIELGRUPPE**

Zielgruppe dieses didaktischen Leitfadens sind Lehrende bzw. Trainerinnen und Trainer in Lehr- und Lernsituationen sowohl in Bildungseinrichtungen als auch in Unternehmen, die in der arbeitsorientierten Grundbildung oder berufsorientierten Sprachförderung arbeiten.

### **ZIEL**

Ziel des didaktischen Leitfadens ist es, Lehrenden Tipps zum methodisch-didaktischen Einsatz von eVideo als Blended Learning Ansatz aufzuzeigen, um eine höchstmögliche Lernmotivation und dadurch einen bestmöglichen Lerneffekt für die Lernenden zu generieren.

#### **ZUM AUFBAU**

Um das genannte Ziel zu erreichen, gibt Ihnen dieser Leitfaden zunächst einen Überblick zu den verschiedenen eVideos und Begleitmaterialien. Die Beschreibung des Blended Learning Ansatzes bettet das methodische Vorgehen mit eVideo in ein gesamtes didaktisches Design ein. Anschließend können Sie über

die Analyse der Lernendenzielgruppe und der Rahmenbedingungen eine Auswahl der für Ihre Lehr- und Lernsituation geeigneten methodisch-didaktischen Tipps treffen. Schließlich finden Sie noch ein paar Beispielszenarien von denen Sie sich ebenfalls inspirieren lassen können. Auf dieser Grundlage können Sie Ihr eigenes Blended Learning Lehrkonzept mit eVideo entwickeln.

# 2. ÜBERBLICK EVIDEOS UND MATERIALIEN

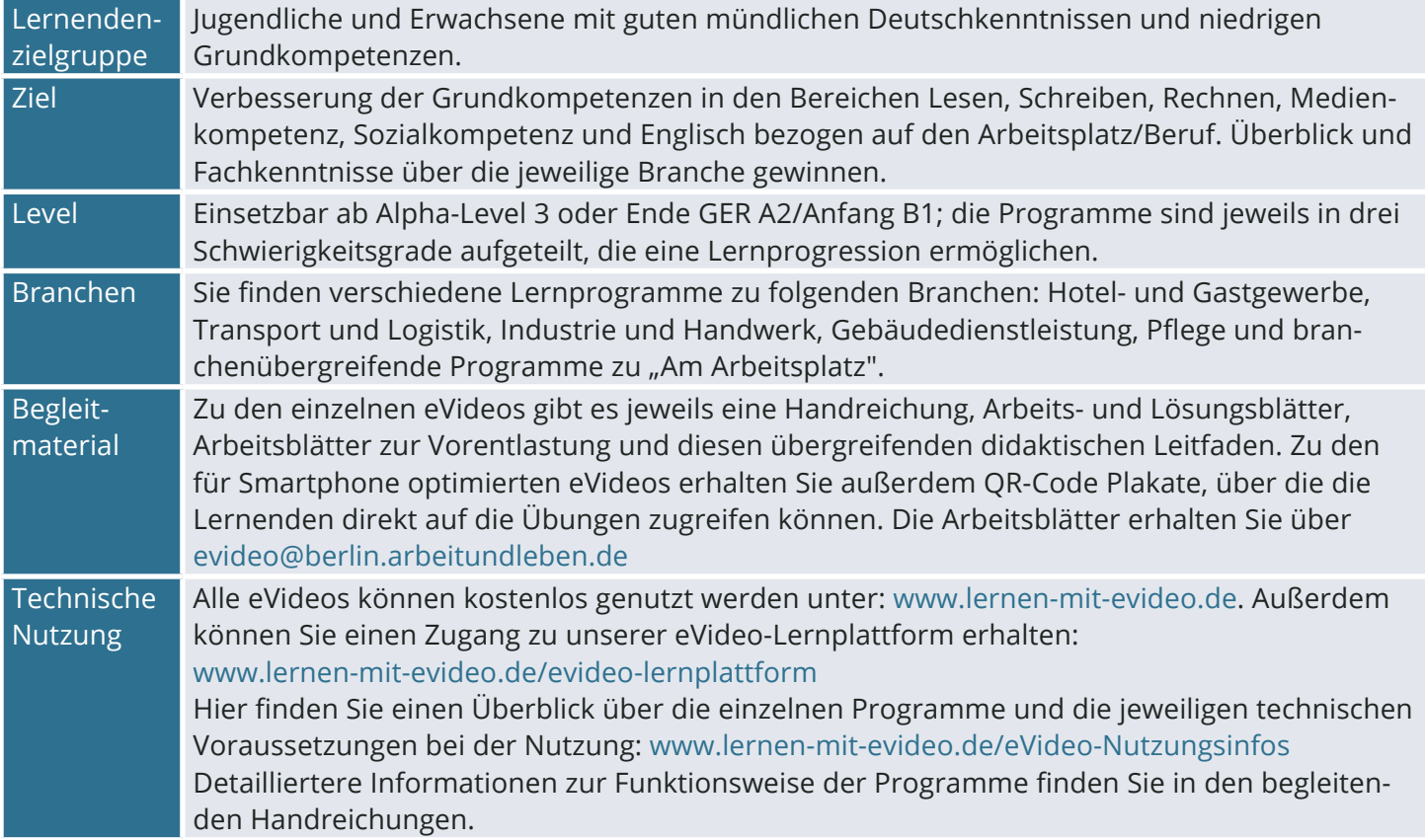

# 3. BLENDED-LEARNING-ANSATZ

Unter Blended Learning versteht man die wechselseitige Ergänzung des Lernens mit digitalen Medien in virtuellen Lernumgebungen mit dem Lernen in Präsenzveranstaltungen, wobei diese auch online z. B. mit Hilfe von Webinar-Tools stattfinden können. Ziel ist es daher auch beim Einsatz von eVideo, die Vorteile beider Lernwege optimal miteinander zu kombinieren.

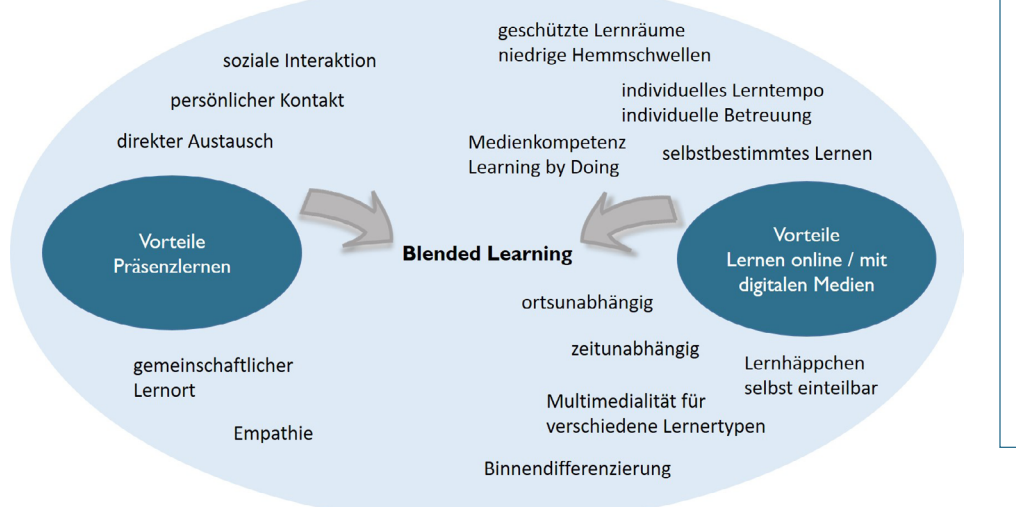

### **ROLLE DER LEHRENDEN IN BLENDED LEARNING SZENARIEN**

- **•** Individuelles Coaching und Lernprozessbegleitung
- **•** Anleitung zum autonomen Lernen und Förderung der intrinsischen Motivation
- **•** Arrangieren von binnendifferenzierten Lernszenarien durch Bereitstellen unterschiedlicher Lerninstrumente
- **•** Untergeordnete Rolle: Reine Wissensvermittlung

**Abb.:** Vorteile Präsenzlernen und online-Lernen mit digitalen Medien – Blended Learning. Johanna Lambertz

#### **Für mehr Informationen zu Blended Learning vgl.:**

Arnold, Patricia; Kilian, Lars; Thillosen, Anne; Zimmer, Gerhard (2018): Handbuch E-Learning. Lehren und Lernen mit digitalen Medien. Auflage: 4, Bertelsmann Verlag, Bielefeld.

Blended Learning Lernszenarien liegen auf einem Kontinuum zwischen reinem analogen Präsenzunterricht und reinen Online-Lernphasen ohne soziale Interaktion. Beide Extreme ganz links und rechts des Kontinuums empfehlen sich nicht, um die zuvor genannten Vorteile für das Lernen zu erreichen. Die Vorteile von Blended Learning Szenarien finden sich in verschiedener Ausgestaltung zwischen den beiden Polen:

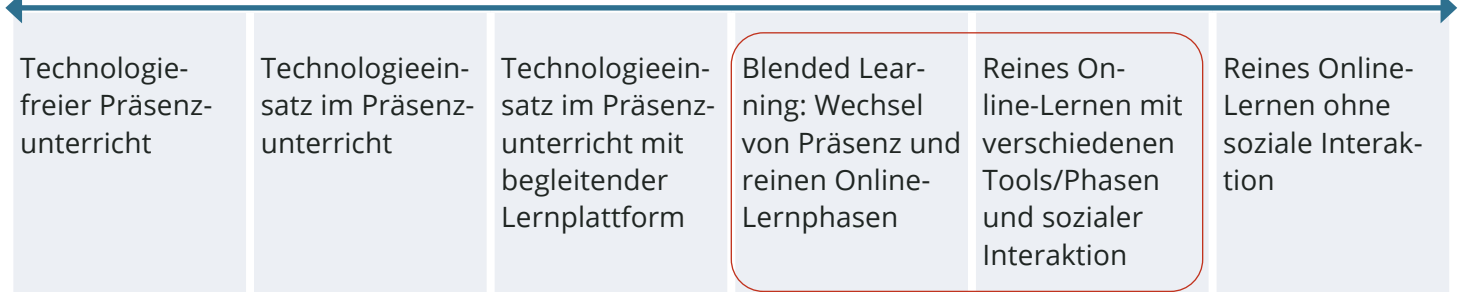

#### **Typlogie in Anlehnung an:**

Ebner/Schön/Nagler (2013): Einführung. Das Themenfeld "Lernen und Lehren mit Techno-logien" in L3T: Lehrbuch für Lernen und Lehren mit Technologien

[https://l3t.tugraz.at/index.php/LehrbuchEbner10/article/down](https://l3t.tugraz.at/index.php/LehrbuchEbner10/article/download/109/78 )[load/109/78](https://l3t.tugraz.at/index.php/LehrbuchEbner10/article/download/109/78 ) 

Um eine optimale Blended Learning Umgebung für Ihren Lehr- und Lernkontext zu schaffen, müssen Sie sich zunächst die Bedarfe Ihrer Zielgruppe, d.h. der Lernenden anschauen und die Ihnen zur Verfügung stehenden Rahmenbedingungen analysieren. Hierauf

aufbauend können Sie dann anhand der methodischdidaktischen Tipps zum Einsatz von eVideo ein didaktisches Design entwickeln, das eine höchstmögliche Lernmotivation und dadurch einen bestmöglichen Lerneffekt für die Lernenden generiert.

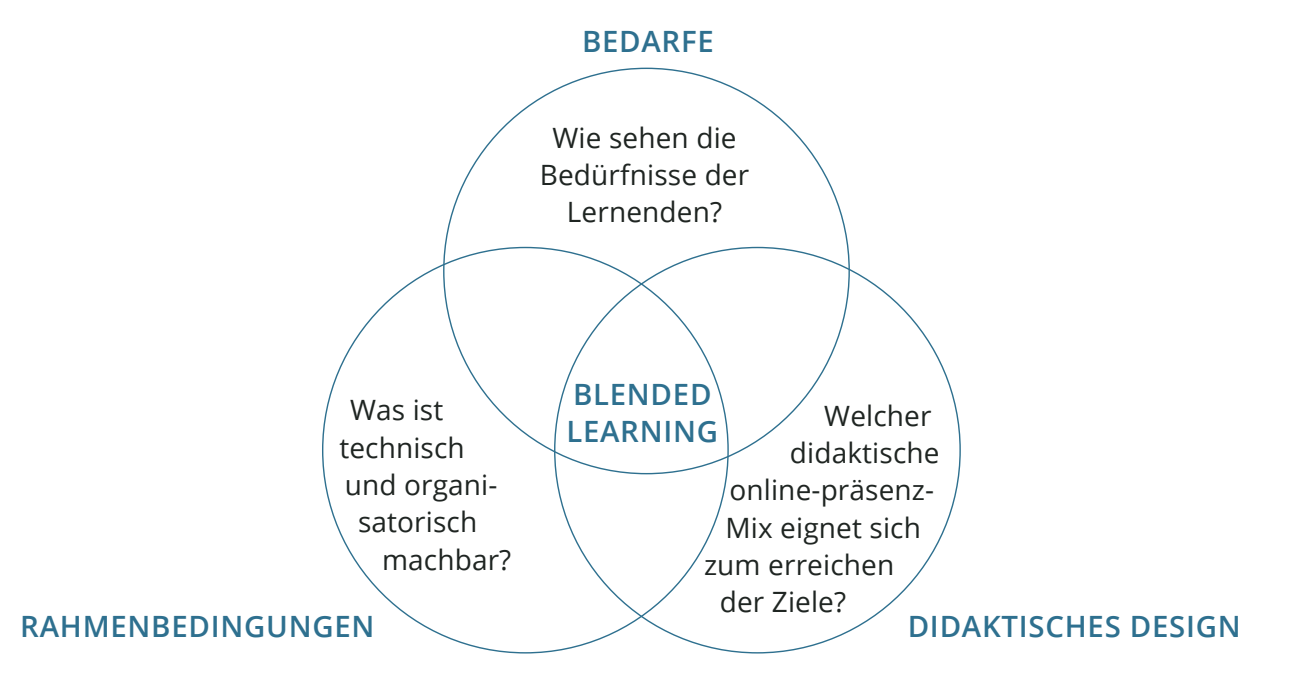

**Abb.:** Lernerzentrierte Kurs-Gestaltung im Blended Learning. Quelle: Stefanie Quade/eigene Darstellung / angelehnt an: IDEO Design Kit/Lizenz CC-BY-SA 4.0); angepasst von Johanna Lambertz / [www.bpb.de/lernen/digitale-bildung/werkstatt/241001/blended-learning-in-der-praxis](http://www.bpb.de/lernen/digitale-bildung/werkstatt/241001/blended-learning-in-der-praxis)

# 4. ANALYSE DER LERNENDENZIELGRUPPE UND RAHMENBEDINGUNGEN

Bevor Sie mit dem Einsatz von eVideo in Ihrer Einrichtung oder in Ihrem Unterricht starten, sollten Sie anhand der folgenden Checkliste zunächst die Bedarfe der Lernendenzielgruppe und die Ihnen zur Verfügung stehenden Rahmenbedingungen klären.

Aufbauend auf dieser Grundlage, können Sie im nächsten Schritt geeignete didaktisch-methodische Herangehensweisen auswählen.

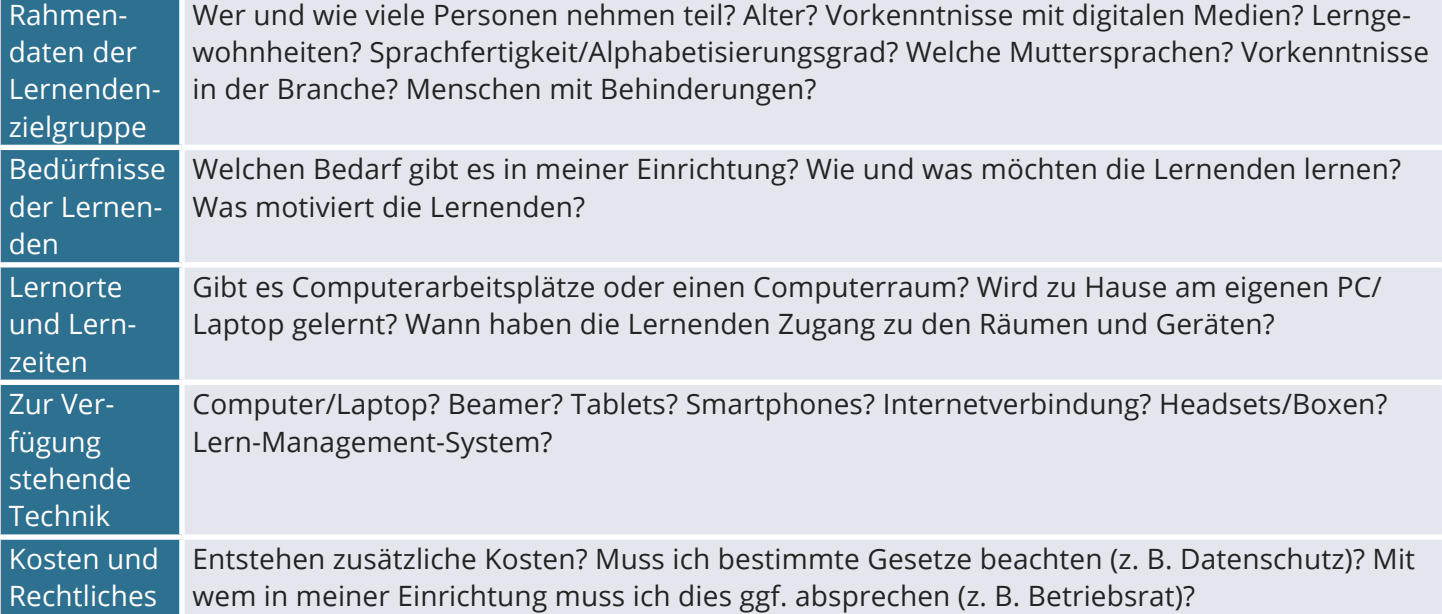

# 5. TIPPS FÜR IHR METHODISCH-DIDAKTISCHES DESIGN

# **1. Wählen Sie das Lernziel**

#### **Sprachsensibler Fachunterricht**

Gestalten Sie Ihren (berufsspezifischen) Fachunter-Binden Sie in Ihren Sprachunterricht bestimmte bericht mit Fokus auf bestimmte Grundkompetenzen rufsbezogene Aspekte (Fachkenntnisse, Fachwortwie Lesen, Schreiben, Rechnen, Sozial- oder Medien-schatz, typische Textsorten) mit ein. kompetenz.

#### **Berufsbezogener Sprachunterricht**

Mögliche Lernziele im Einzelnen: Berufsorientierung, Abbau von Schwellenängsten beim beruflichen (Wieder-) Einstieg, Kompetenztraining (Sprache, Rechnen, Medienkompetenz, Sozialkompetenz, Fachwortschatz), etc.; Soll am Ende eine Wissensüberprüfung/ein Test stattfinden oder nicht?

### **2. Wählen Sie die Lerninhalte**

#### **Wählen Sie einen Themenschwerpunkt:**

zogener/fachlicher bestimmten Textsorte etc.

#### **Stellen Sie Praxis- und Arbeitsplatzbezug her:**

Branchenschwerpunkt, berufsbe-sich an den aktuellen Lernbedarfen der Lernenden in der betrieblichen (z. B. Arbeitssicherheit, etc.), die Portionierung von eVideo in Lernhäppchen/"Learning Nuggets", um sprachlicher oder anderer Kompe-Probleme passgenau während der täglichen Anwendung zu lösen: (z. B. tenzschwerpunkt, Auswahl einer spielen Sie thematisch passende Übungen am entsprechenden Arbeits-Gestalten Sie Lernmöglichkeiten am "Point of Doing", d. h. orientieren Sie Schwerpunkt Praxis; Gestalten Sie "Lernen on the Job" im betrieblichen Umfeld durch platz); Nutzen Sie eVideo zum Simulieren und Nachbilden von Praxissituationen am Arbeitsplatz (z. B. theoretisches Üben einer Textsorte).

### **3. Wählen Sie ein geeignetes Lehr- und Lernformat mit einem ausgewogenen online-offline Methoden-Mix**

Treffen Sie eine Entscheidung zur zeitlichen Dauer und zum Ablauf: Lerneinheit bzw. Einzelstunde oder Kursreihe mit mehreren Stunden (z. B. Projektarbeit), freies Lerntreffen? Wie viel online/offline wollen Sie einbinden? Präsenz- oder Blended-Learning- oder Online-Lernkurs über Online-Plattform etc. Einzel-, Kleingruppen- oder Großgruppenunterricht?

#### **In Präsenzlernphasen:**

Verknüpfen Sie den Einsatz des digitalen Lernprogramms eVideo mit **dem:** klassischen Methoden (z. B. Rollenspielen: eVideo als Vorabsimulation Ermöglichen Sie regelmäßige sozieiner bestimmten Arbeitssituation, die anschließend nachgespielt wird; ale Interaktion unter den Teilnehauch als Vertiefung mündlicher und Sozialkompetenzen); Vertiefen Sie menden; ermöglichen Sie dafür online geübte Kompetenzen (z. B. nach Videosequenz zu Arbeitsanwei-Treffen in Online-Präsenz oder bei sung, üben handschriftliche Notizen zu machen); Nutzen Sie das eVideo räumlicher Trennung punktuell re-Wörterbuch, um eigene Texte zu schreiben; Nutzen Sie die Arbeitsblätter gional verteilt zur Vor- oder Nachbereitung von Online-Übungen und zum handschriftlichen Training, etc.

# **In Online-Lernphasen außer-**

## **4. Wählen Sie passende eVideos und Lernmaterialien**

Welches eVideo Programm?; eVideo chronologisch durchspielen oder einzelne Übungen/Abschnitte auswählen; Auswahl aus den begleitenden Arbeitsblättern und QR-Code Plakaten; ggf. andere ergänzende Materialien und Lernprogramme auswählen

# **5. Wählen Sie einen geeigneten Technik-/Tooleinsatz und die Kommunikationsform:**

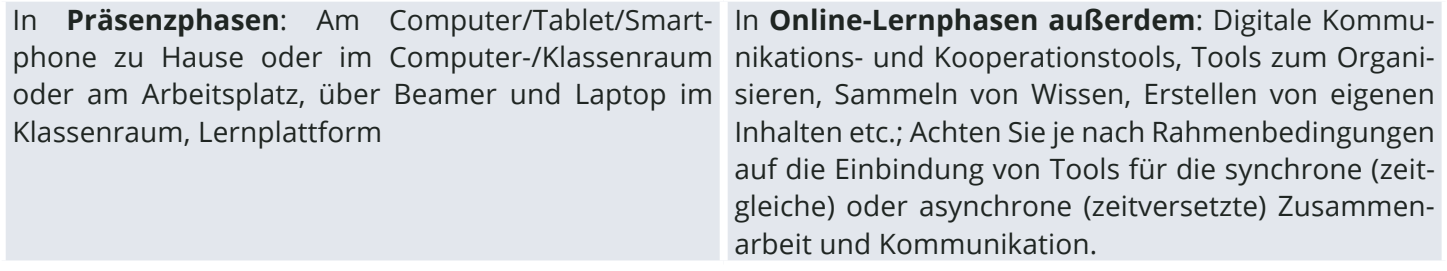

#### **6. Binden Sie eVideo und die Tools in verschiedene Lernphasen ein:**

Orientieren Sie sich an den **klassischen Präsenzlehr-**Orientieren Sie sich bei **Online-Lehrphasen** z. B. Kenntnisse und Fertigkeiten; Nutzen Sie eVideo zur wählen Sie Orientierungs-, Selbstlern-, Partner-/Grup-Wiederholung und Festigung; Nutzen Sie eVideo zur penlern- oder Praxistransferphasen.Ergebnissicherung/für Tests

**phasen**: Nutzen Sie den Einstieg zur Aktivierung von an den 5 Stufen der E-Moderation von Gilly Salmon Vorwissen/zur Vorentlastung; Erarbeiten Sie neue ([www.gillysalmon.com/five-stage-model.html](https://www.gillysalmon.com/five-stage-model.html)) und

# **7. Machen Sie sich Gedanken über Ihre Rolle als Lehrende\*r**

### **Welche Haltung und welche Aktivitäten sind Ihrerseits notwendig, damit die Lernenden das Lernziel erreichen?**

Eher Wissensvermittlung/Theorieinput? Eher Anregung zum autonomen Lernen bzw. Lernen in Gruppen? Coaching? Lernbegleitung? Methodenkompetenz vermitteln? Wie können Sie die Lernenden in Online-Lernphasen motivieren und unterstützen? Wie stellen Sie sich den Umgang unter den Lernenden in Ihrem Kurs vor? Formulieren Sie ggf. eine Netiquette für Online-Lernphasen.

#### **Gestalten Sie binnendifferenzierte Lernszenarien zum Umgang mit heterogenen Gruppen:**

Nutzen Sie die verschiedenen Schwierigkeitsgrade im Lernprogramm eVideo; Kombinieren Sie den Einsatz der analogen Materialien (z. B. Arbeitsblätter) und des Programms; Ergänzen Sie den Einsatz von eVideo durch weitere (digitale/analoge) Lernangebote im Themenfeld; Mischen Sie die verschiedenen Sozialformen und Lernorte; Ermöglichen Sie Peer-Lernen, bei dem sich (stärkere und schwächere) Lernende gegenseitig unterstützen, etc.

# **8. Kombinieren Sie Sozialformen und Lernorte:**

Wechseln Sie sowohl in Präsenz als auch in Online-Lernphasen synchrone (Plenum, Einzelarbeit, Gruppenarbeit, Partnerarbeit, frontal) und asynchrone Lernformen (Selbststudium/Einzelarbeit mit Coaching) ab.

Wechseln Sie in **Präsenzlernphasen** das Lernen zu Wechseln Sie in **Online-Lernphasen** das Selbstlernen Hause, im Computerraum, in der Klasse oder im Be-mit Lernen in Gruppen, Lerntandems oder in Onlinetrieb ab.

Präsenz ab. Ermöglichen Sie hier soziale Interaktion am Ort der Lernenden, z. B. mit einer digitalen Schnitzeljagd in der eigenen Stadt.

# 6. BEISPIELSZENARIEN FÜR DEN EINSATZ VON EVIDEO

**Beispiel A:** Zwei aufeinander aufbauende Beispielstunden für den niedrigschwelligen Unterrichtseinstieg für Lernende auf einem niedrigen Alpha-Level, die in der Nutzung digitaler Lerninstrumente ungeübt sind.

# **Unterrichtseinheit 1: Einführung in die Geschichte von eVideo**

**Ziel:** Stärkung der literarischen Kompetenz durch Vorentlastung von Figuren und Handlung

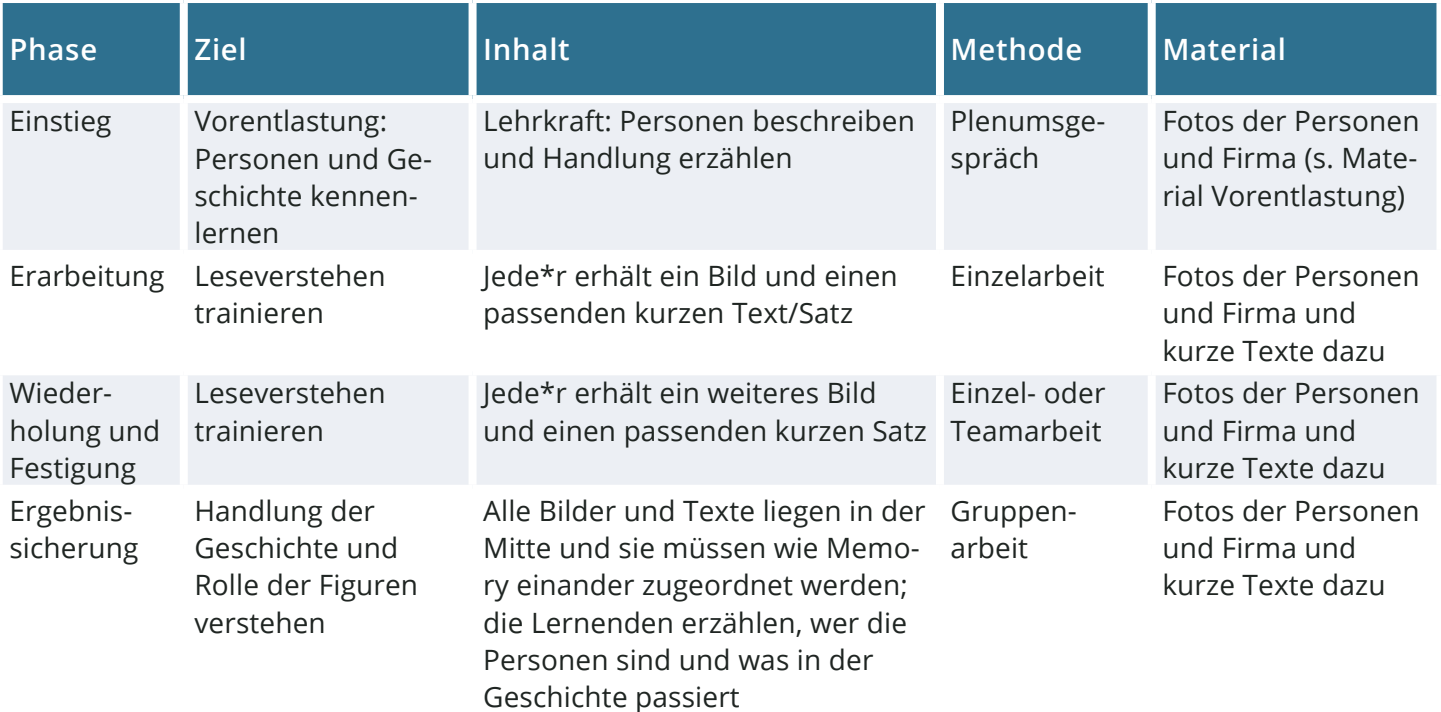

# **Unterrichtseinheit 2: Einführung in die Funktionalitäten von eVideo**

**Ziel:** Stärkung der Medienkompetenz durch Einführung in die Funktionalitäten

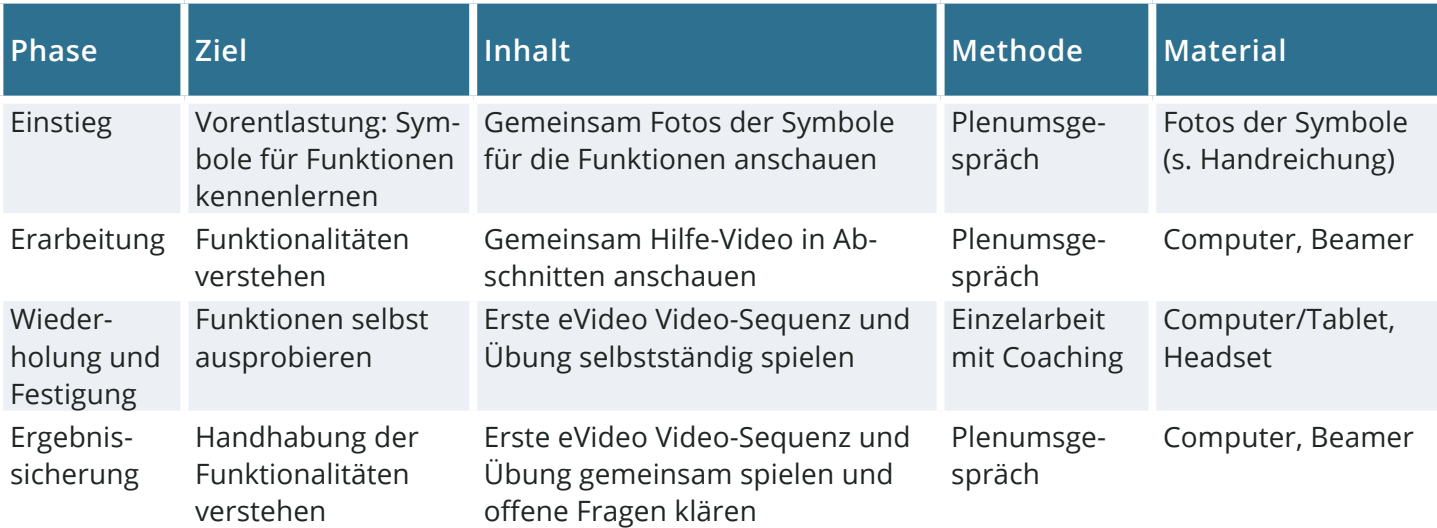

Darauf aufbauend kann eVideo phasenweise gemeinsam oder auch einzeln mit individuellem Coaching chronologisch durchgespielt werden. Die verschiedenen Schwierigkeitsgrade im Lernprogramm unterstützen die unterschiedlichen Niveaus der Lernenden und mit Hilfe der Arbeitsblätter können Übungen abwechselnd vorbereitet, vertieft oder wiederholt werden.

**Beispiel B:** Eine Vertiefungsstunde zur Stärkung der mündlichen und der Sozialkompetenz in einer typischen Arbeitssituation für Lernende mit einem beruflichen Schwerpunkt.

# **Das Verkaufsgespräch**

**Ziel:** Stärkung der mündlichen und der Sozialkompetenz in der Interaktion mit Kund\*innen

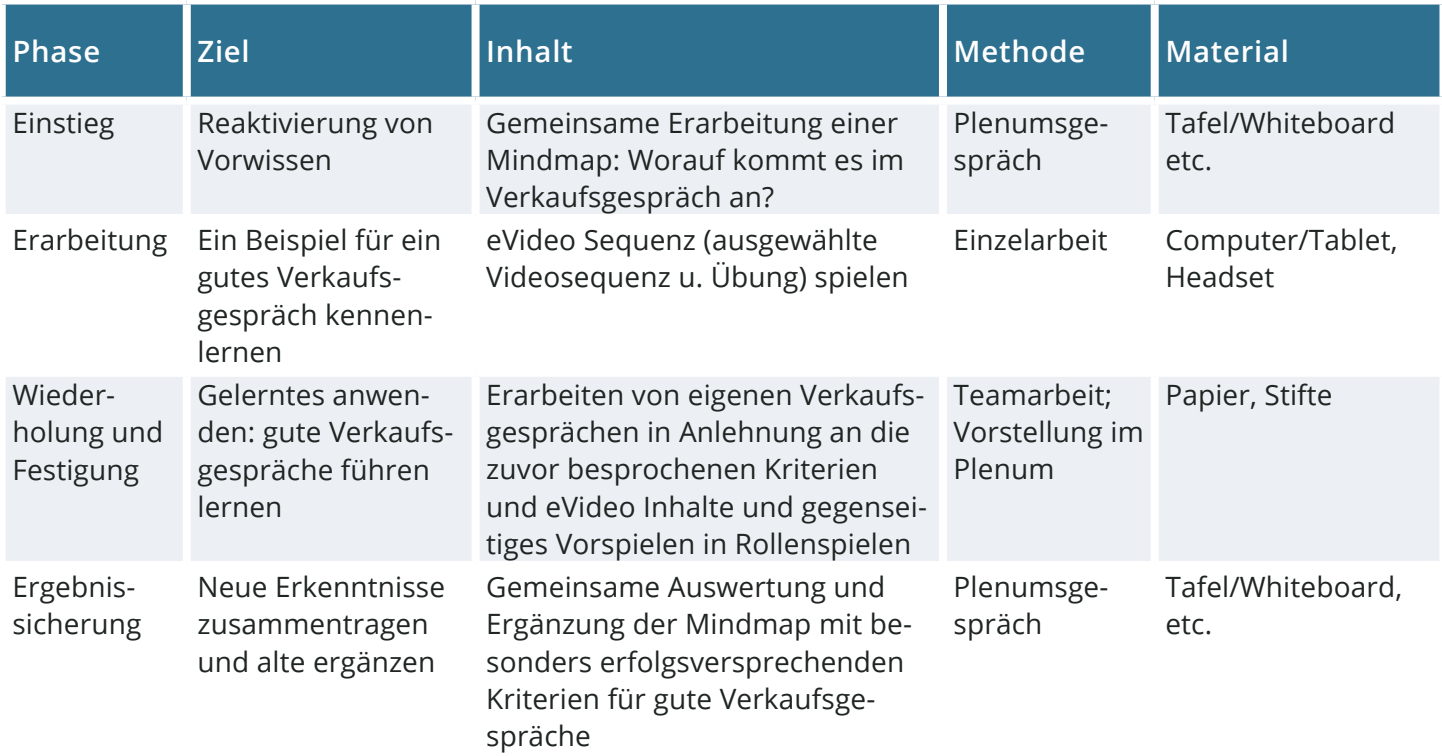

**Beispiel C:** Ein Projekttag zur Berufsorientierung und Stärkung der Recherchekompetenz mit eVideo.

# **Berufsorientierung**

**Ziel:** Kennenlernen der Berufe aus den eVideo-Branchen; Medien- und Recherchekompetenz stärken.

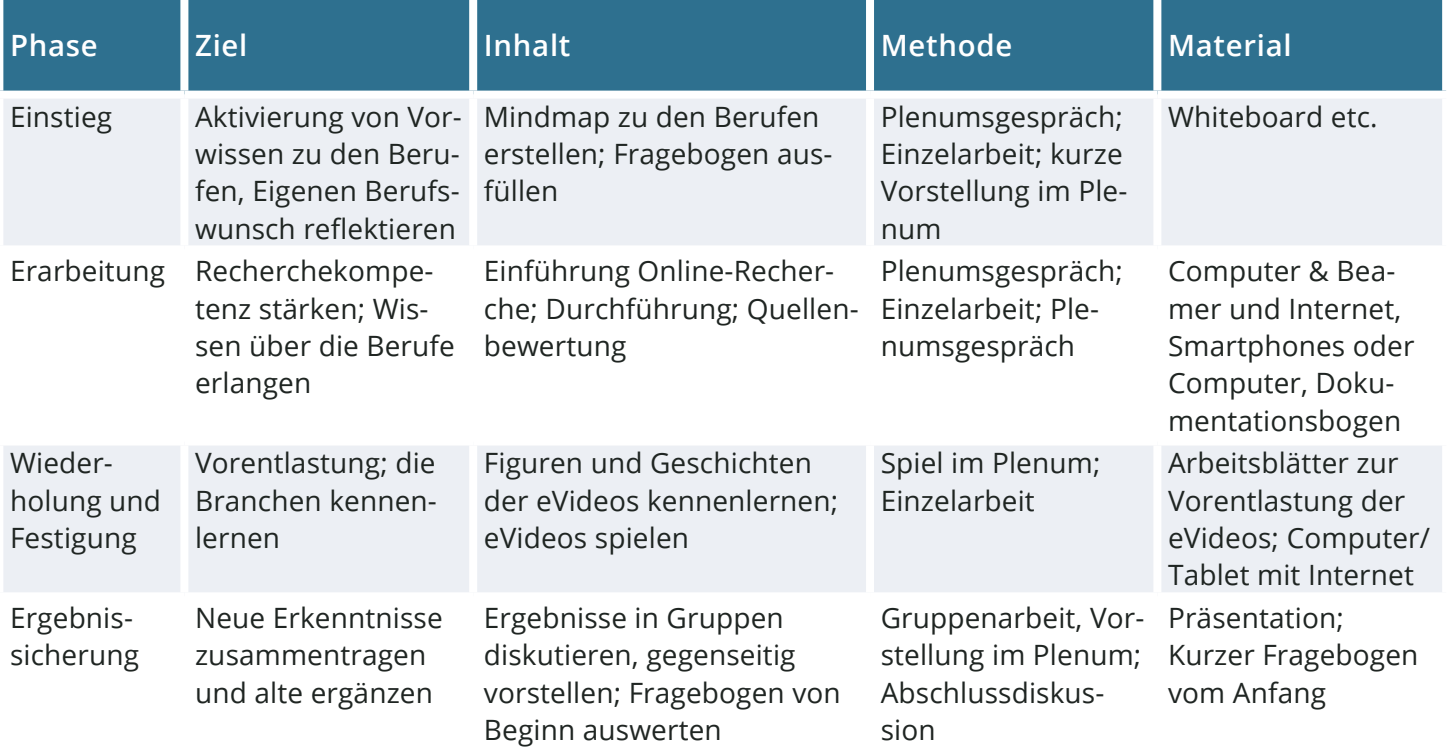